## IP : Internet Protocol

Chapters 18,19

#### Introduction

- One key aspect of virtual network is single, uniform address format
	- Can't use hardware addresses because different technologies have different address formats
	- Address format must be independent of any particular hardware address format
- When we address a packet
	- Sending host puts destination internet address in packet
	- Destination address can be interpreted by any intermediate router
	- Routers examine address and forward packet on to the destination
- All of these addresses are virtual; they are defined in software, not hardware

## TCP/IP Addresses

- Addressing in TCP/IP is specified by the *Internet Protocol* (IP)
- Each host is assigned a 32-bit number
	- Called the *IP address* or *Internet address*
	- Unique across entire Internet
- Each IP address is divided into a prefix and a suffix
	- Prefix identifies network to which computer is attached
		- No two networks can be assigned the same network number
	- Suffix identifies computer within that network
		- No two computers on the same network can have the same suffix, but computers on different networks can have the same suffix
	- Address format makes routing efficient

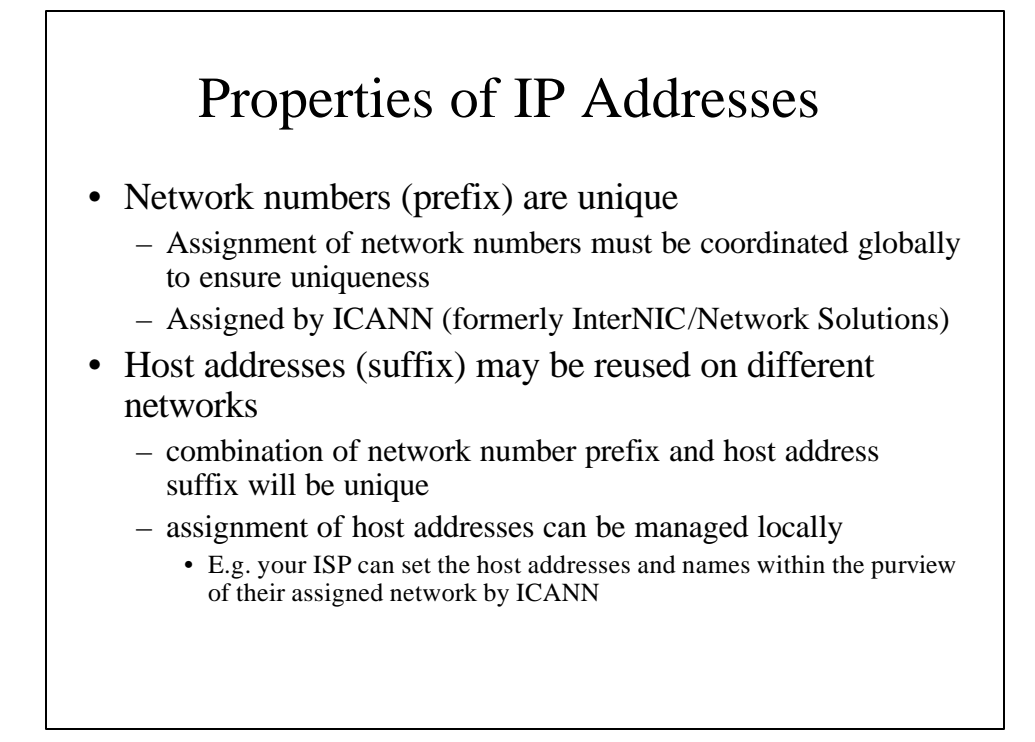

# Designing IP

- IP designers chose 32-bit addresses
	- Still 32 bits in IP version 4 used today
	- May cause a problem soon, not a large enough address space!
- Allocate some bits for prefix, some for suffix
	- Large prefix, small suffix many networks, few hosts per network
	- Small prefix, large suffix few networks, many hosts per network
- Because of variety of technologies, need to allow for both large and small networks

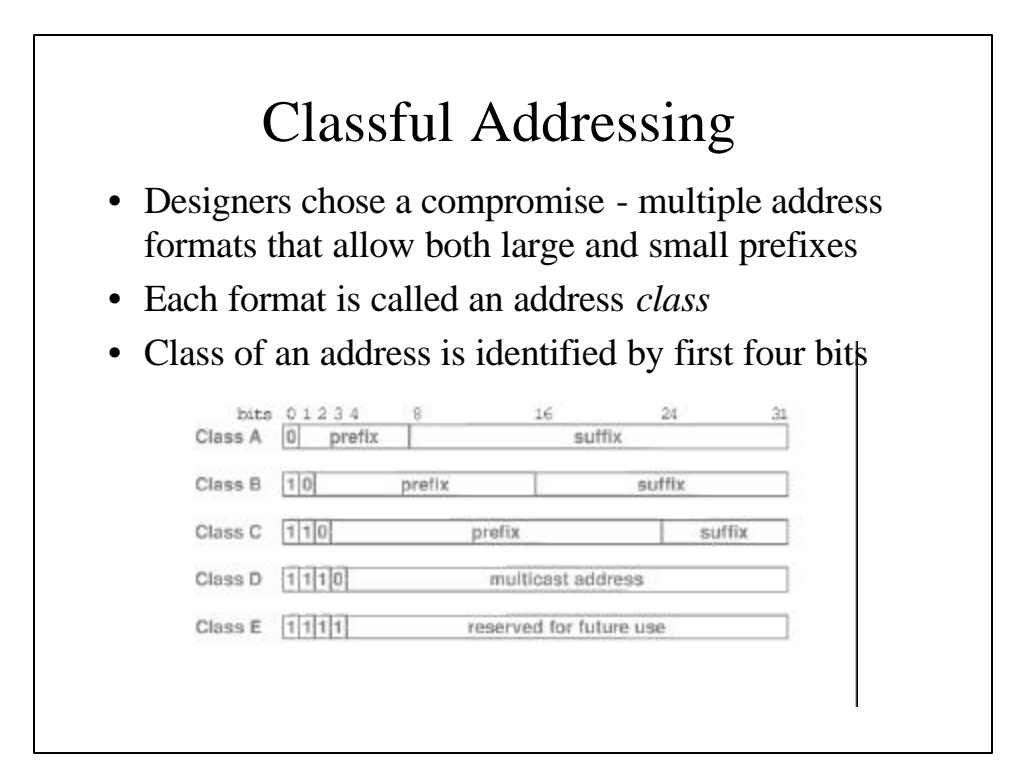

#### Address Classes

- Class A, B and C are *primary classes*
	- Used for ordinary host addressing
	- Owner of a class is assigned a prefix, gets to pick what machines they want in the suffix
	- Classes A and B are all allocated!
- Class D is used for multicast, a limited form of broadcast
	- Internet hosts join a *multicast group*
	- Packets are delivered to all members of group
	- Routers manage delivery of single packet from source to all members of multicast group
	- Used for *mbone* (multicast backbone)
- Class E is reserved for future use

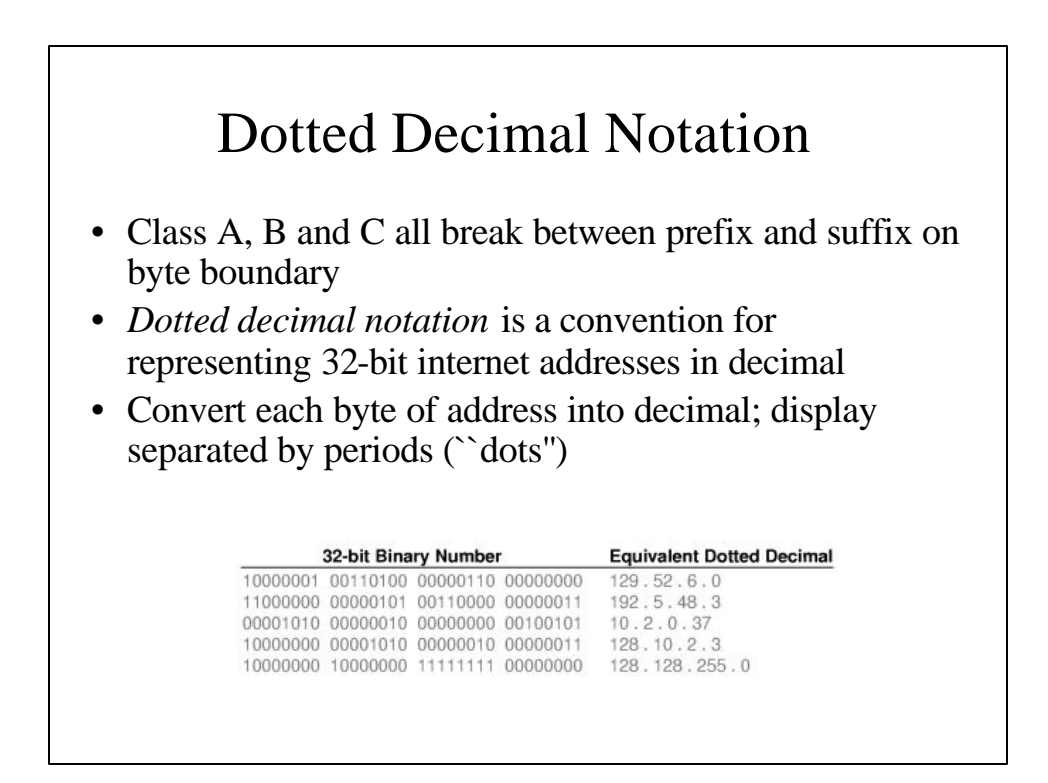

# Addressing at UA

- The University of Alaska has a single Class B network address, 137.229.0.0
- All hosts at UA have a 137.229 prefix:
	- 137.229.134.207 mazzy.math.uaa.alaska.edu
	- 137.229.16.20 www.uaf.alaska.edu
	- 137.229.150.11 vor.uas.alaska.edu
- Suffix bytes are used to determine local network and host through *subnetting*

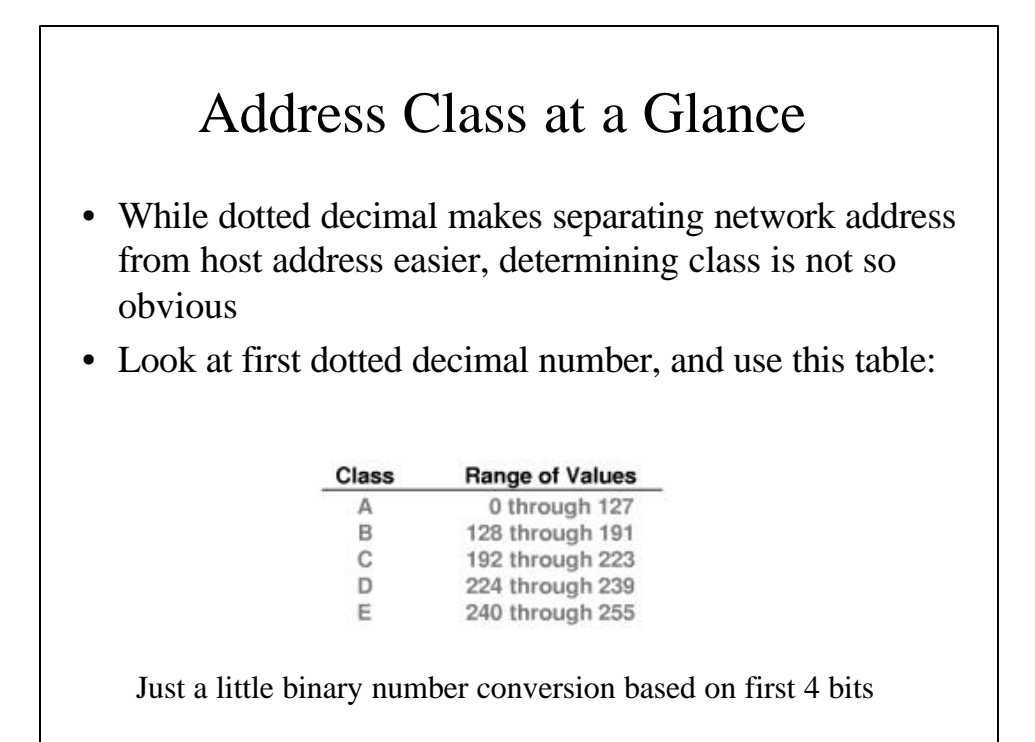

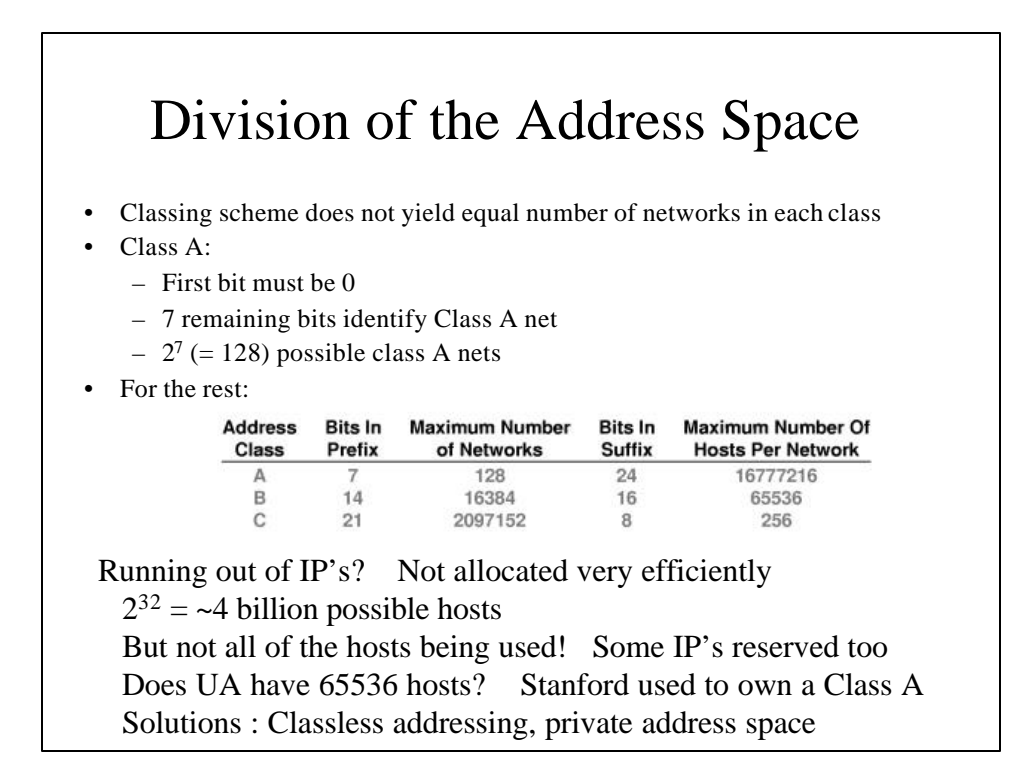

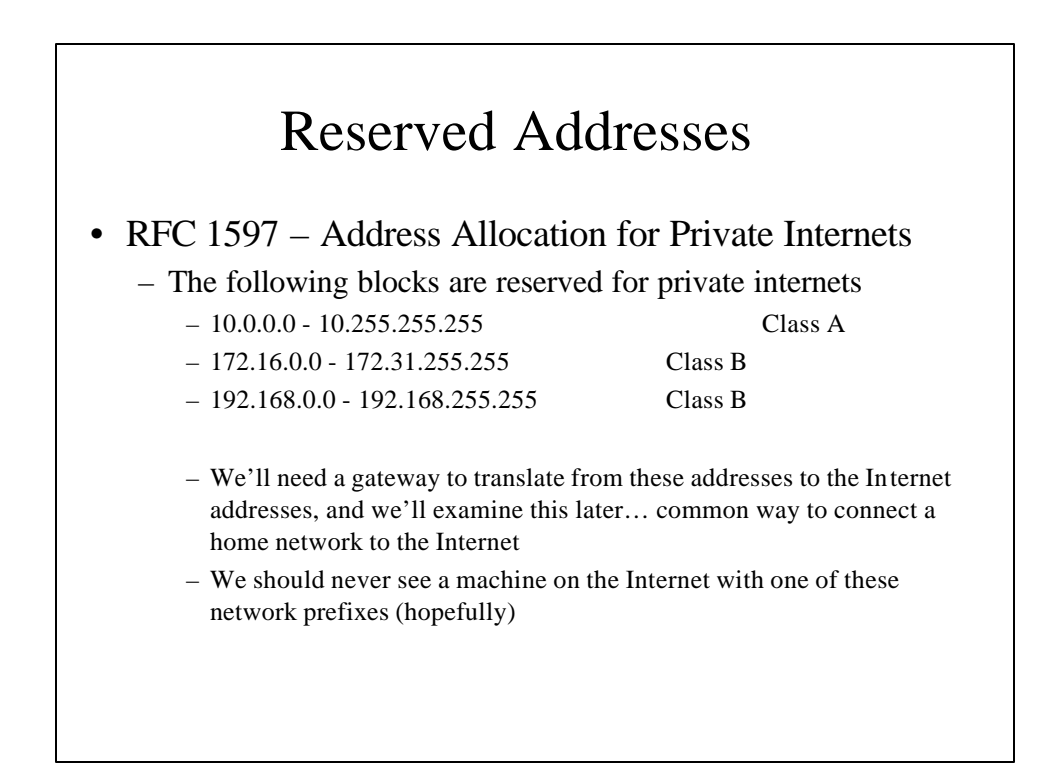

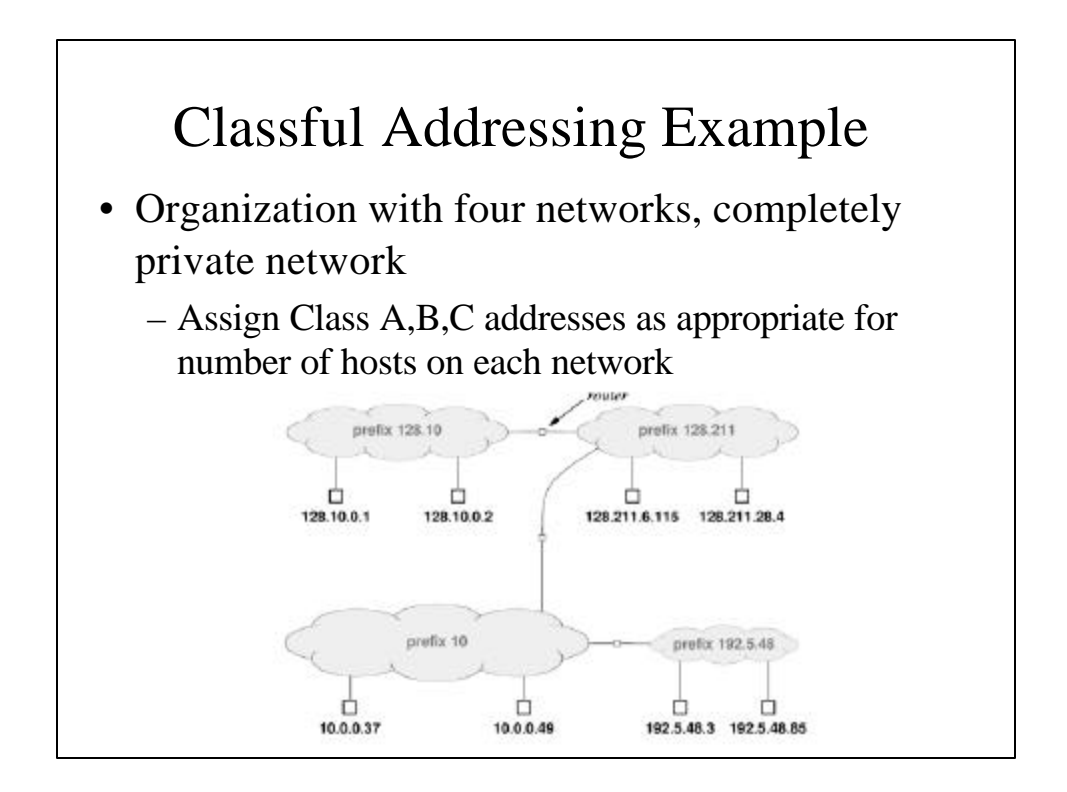

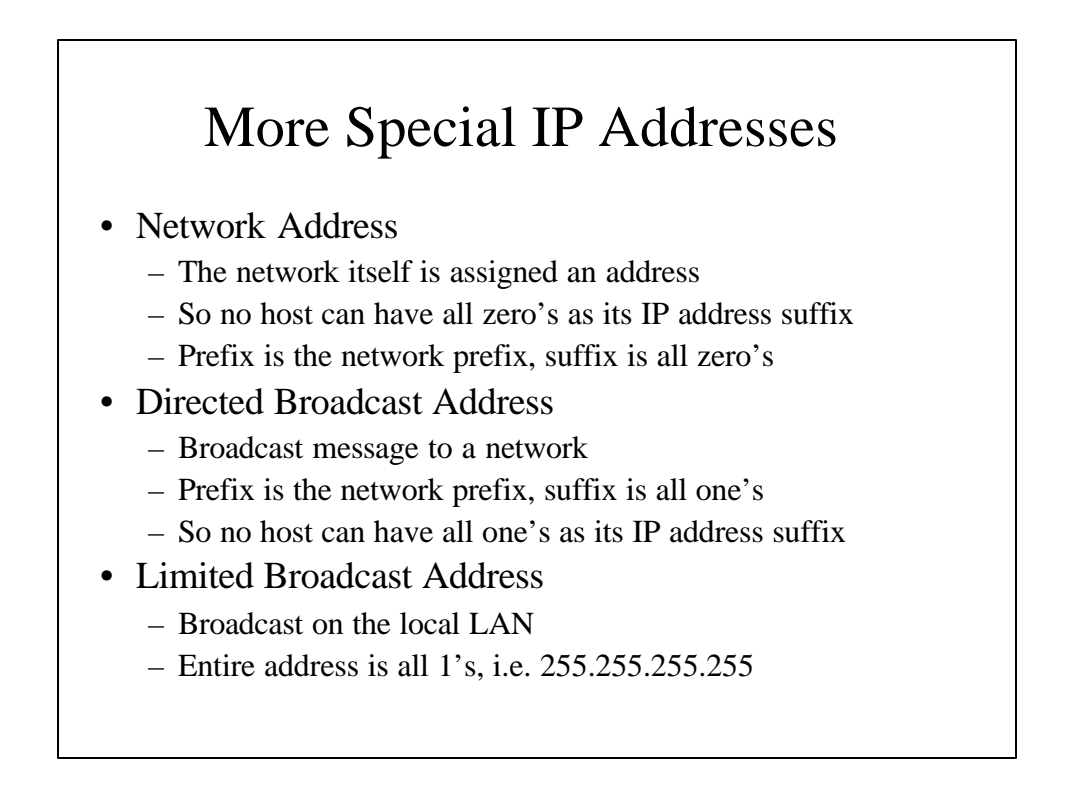

#### More Special IP Addresses

- This Computer Address
	- To obtain an address automatically when booting, we may use IP to communicate… but we don't have a correct IP address yet
	- Use an address of all zero's to indicate "this computer"
- Loopback Address
	- Any address beginning with 127 indicates the local computer
	- E.g. 127.0.0.1 most common, but could be 127.0.44.53
	- Use for testing, no packets leave the computer

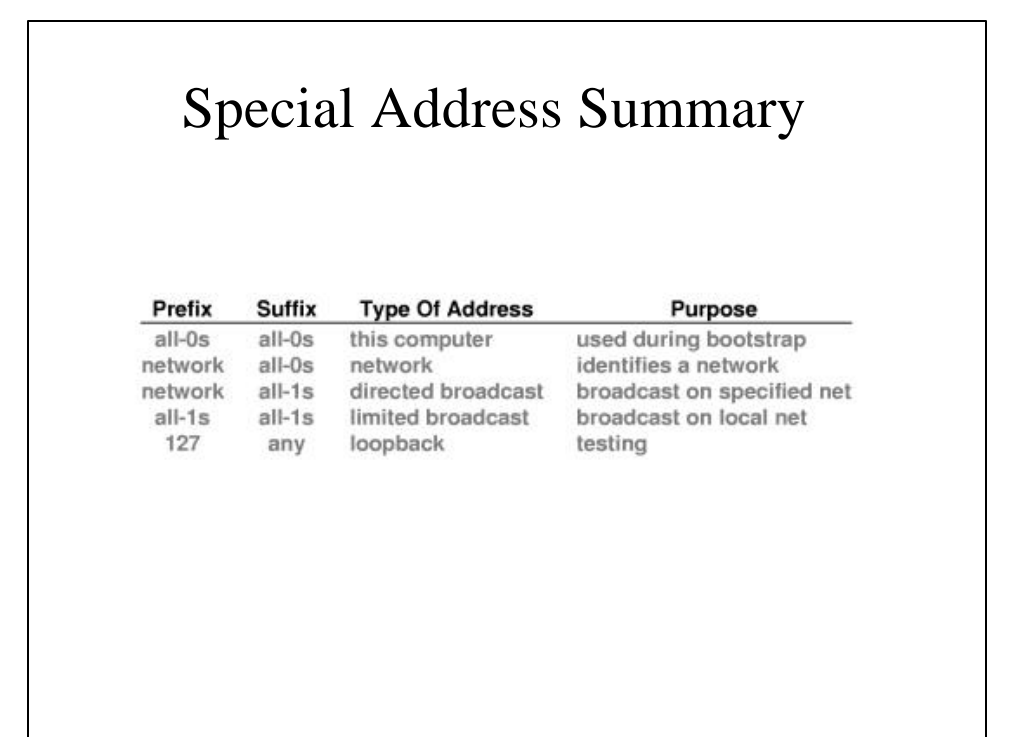

## Subnet and Classless Addressing

- Classful Addressing can be wasteful if we don't utilize all the hosts within a network Class
- Two mechanisms to overcome the limitations
	- Subnetting
	- Classless Addressing
- Instead of three distinct network classes, allow the division between prefix and suffix to occur on arbitrary bit boundaries
- Example:
	- Network with 9 hosts; only need 4 bits of suffix to encode
	- But the smallest class is class C, 254 hosts, so we'll waste 245 possible IP addresses
	- Classless addressing lets have the 4 bits of suffix we need

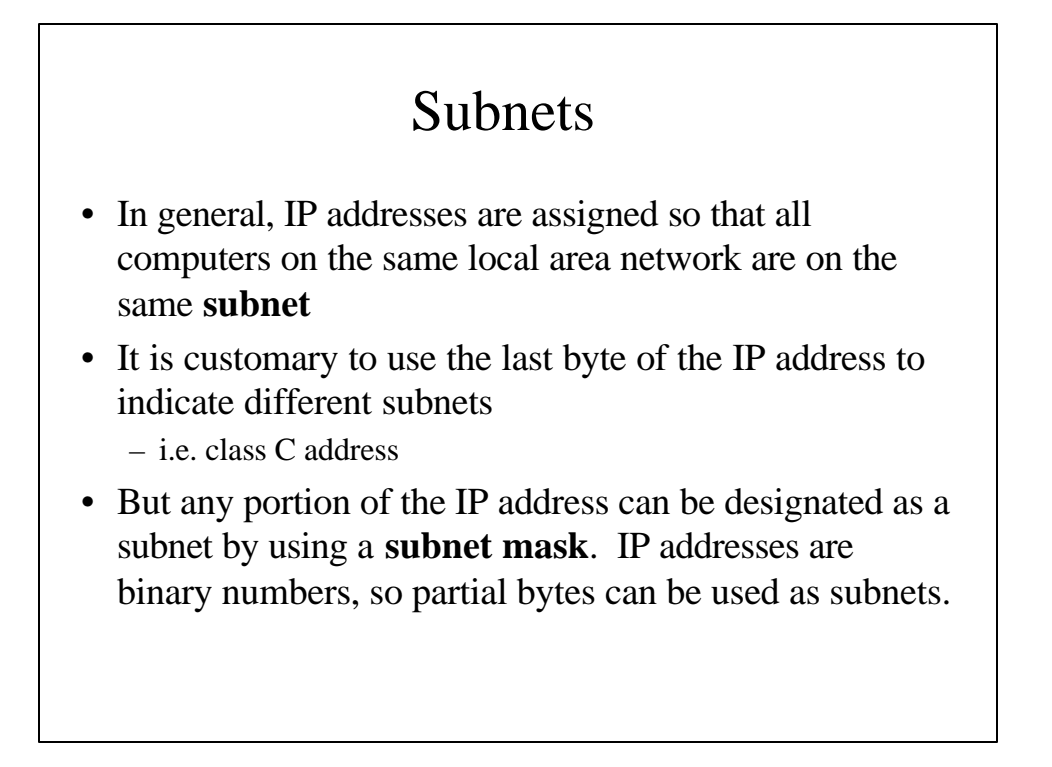

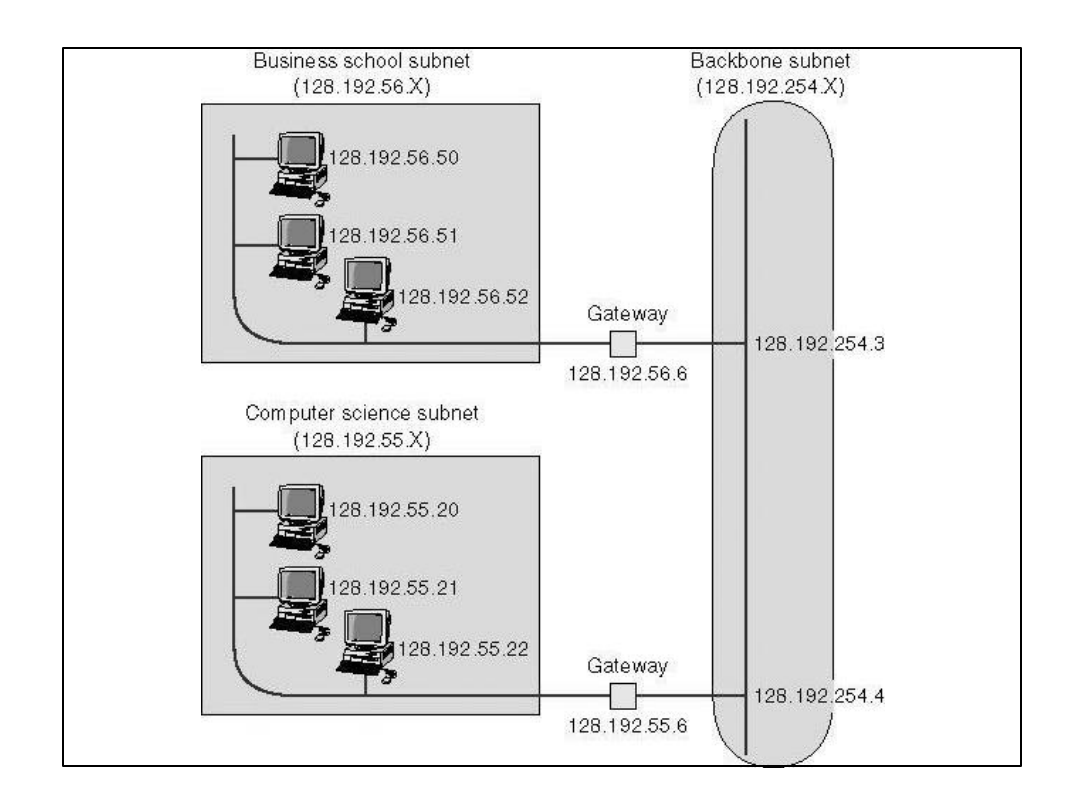

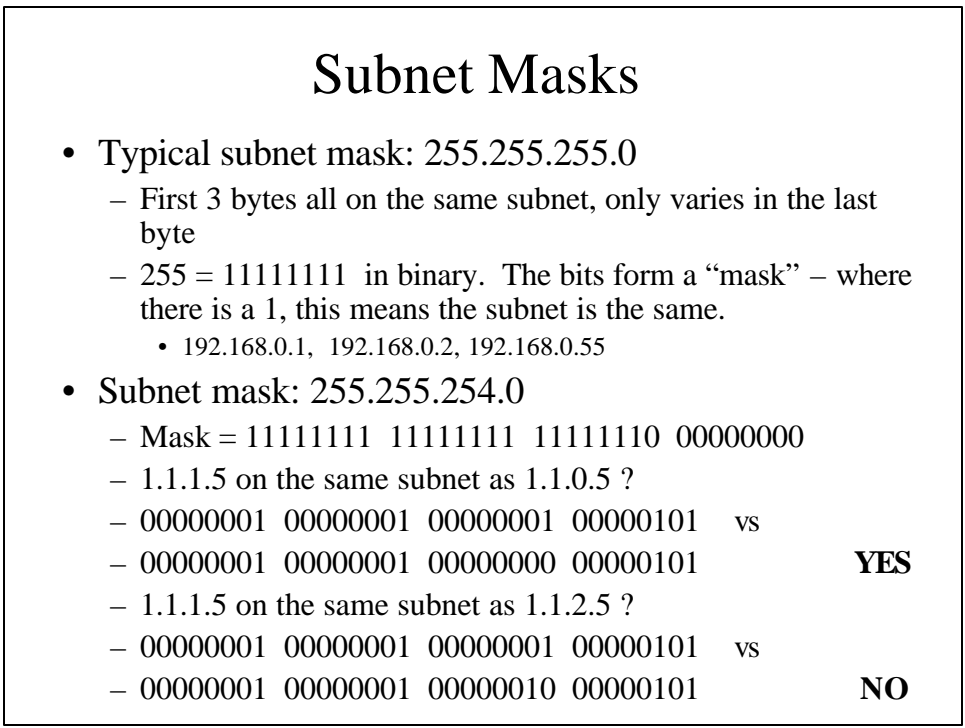

#### Subnets and Subnet Masks

- Subnet mask lets us divide the address space on arbitrary bit boundaries
	- Good for better allocation of IP addresses
- How will computers and routers use the subnet mask?
	- A host
		- When sending to a destination IP address
		- Compare destination IP address to our own subnet mask
		- If dest is on the same subnet, just broadcast data on LAN
		- If dest on another subnet, send to a gateway or router
- Local routers route within subnetted network
	- Use subnet mask with the network address of attached networks to determine proper destination

#### CIDR Notation

- CIDR = Classless Inter-Domain Routing
	- Notation for classless addresses
	- Specifies the mask associated with an address
	- Appends a slash to the address with the size of the mask in decimal
		- Examples:
			- $-128.10.0.0/16$ 
				- » says 16 bit prefix, 16 bit suffix (Class B)
			- $-128.211.0.16/28$ 
				- » 28 bit prefix, 4 bit suffix

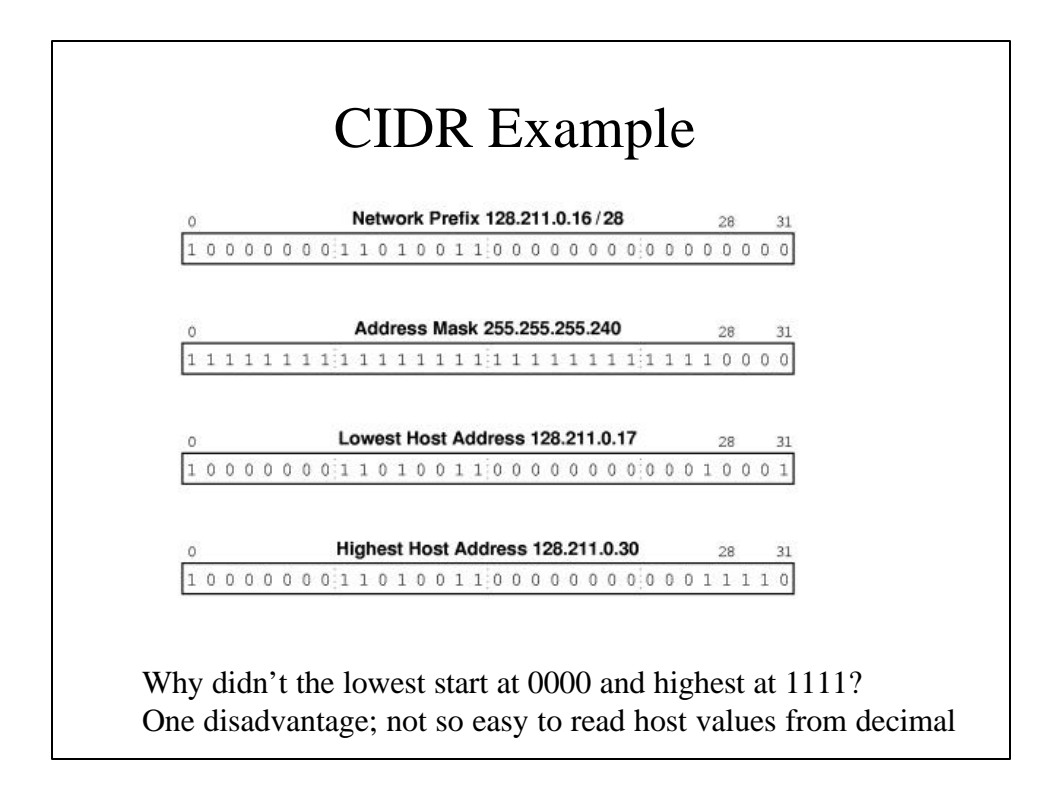

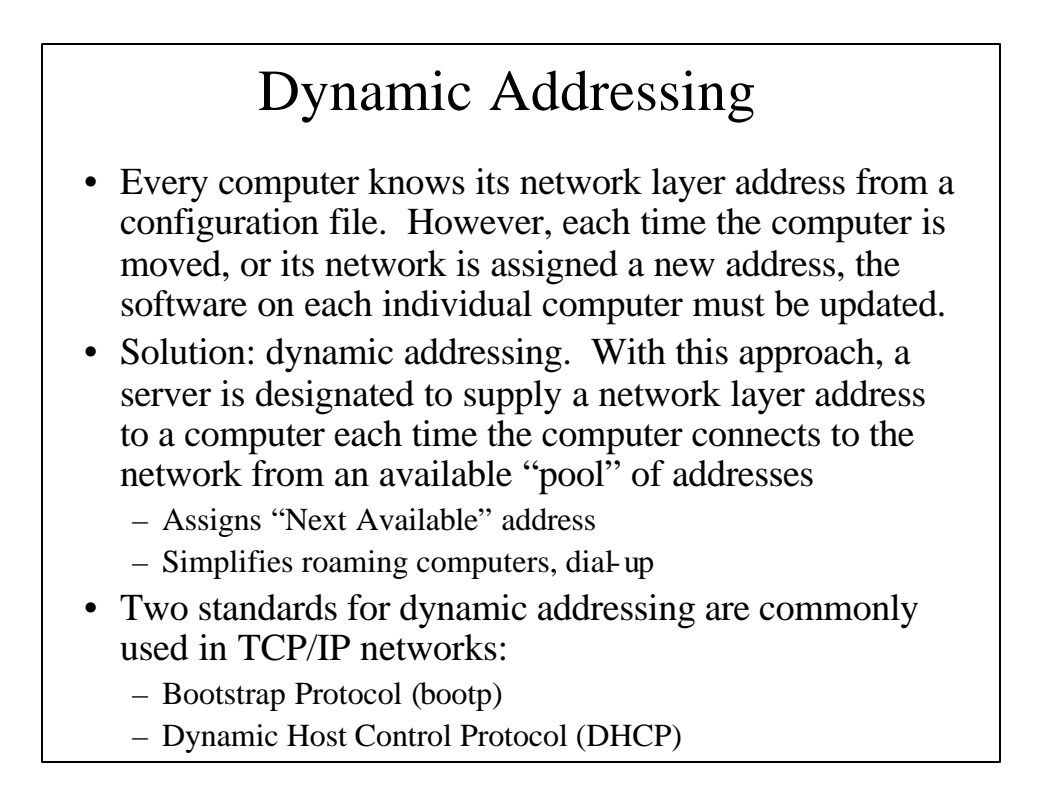

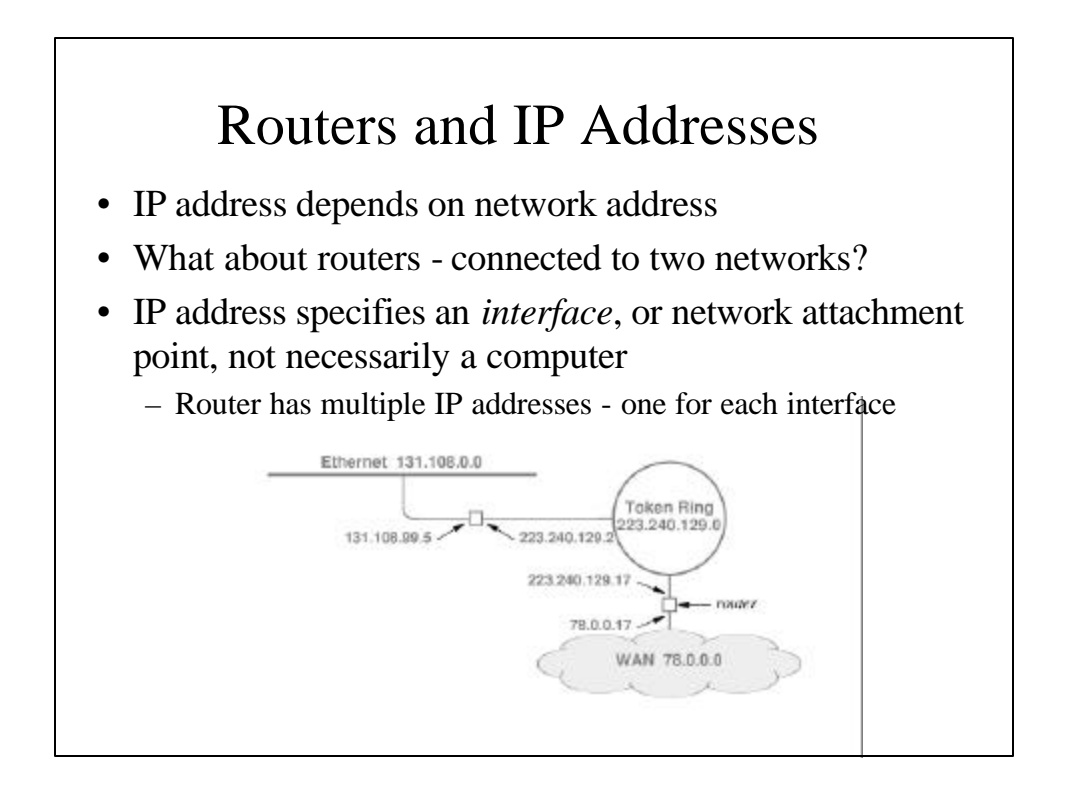

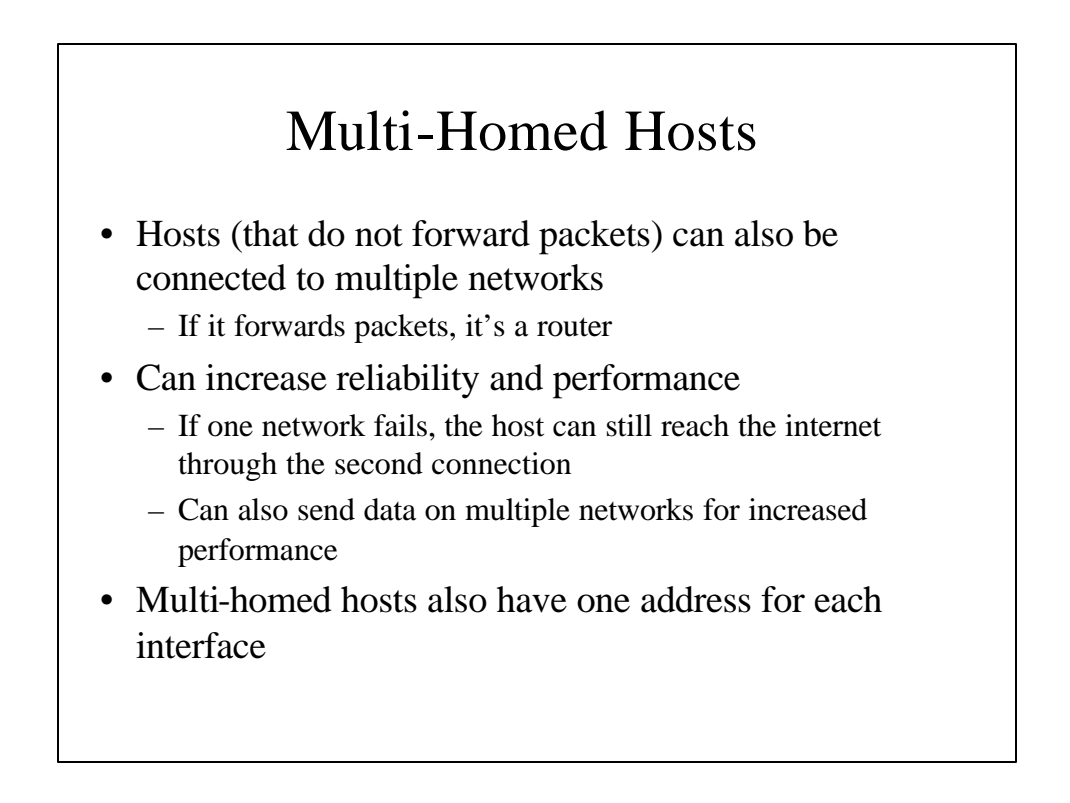

## Binding Protocol Addresses

- Upper levels of protocol stack use *protocol addresses* , e.g. IP Address
- Network hardware must use *hardware address* for eventual delivery
- Protocol address must be translated into hardware address for delivery; how can this be done?
	- This address translation is only necessary for the local LAN.
		- Why? Consider if we need the hardware address if sending to a remote computer across the Internet…

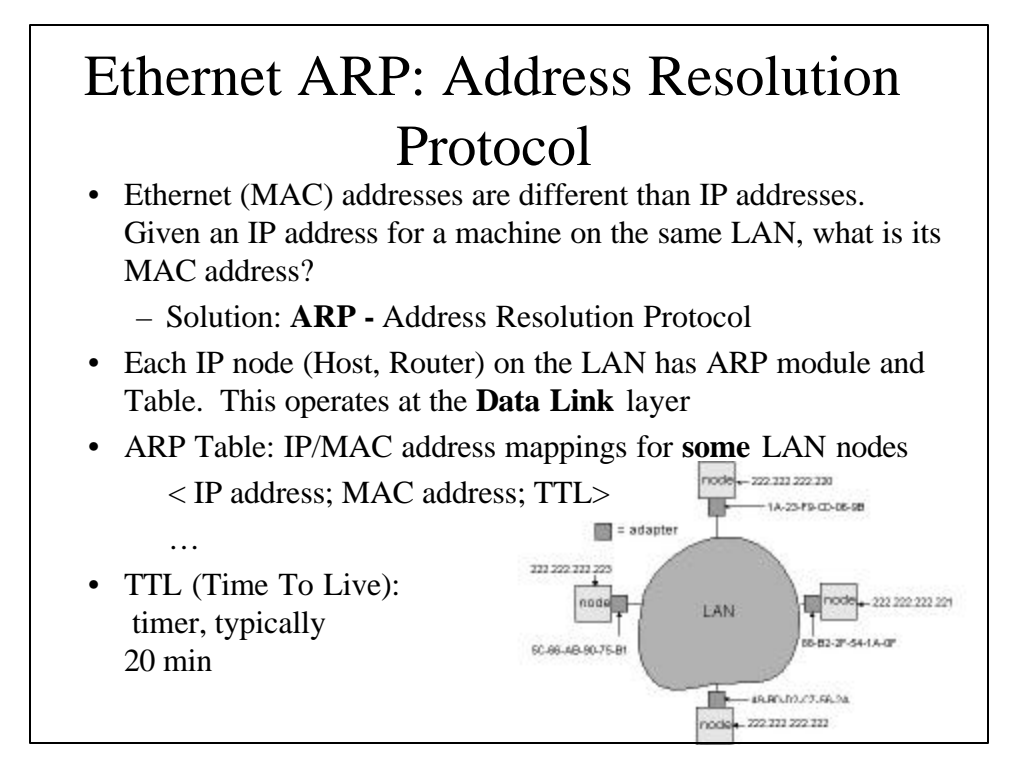

## ARP (more)

- Host A wants to send packet to destination IP addr XYZ on same LAN
- Source Host first checks own ARP Table for IP addr XYZ
- If XYZ **not** in the ARP Table, ARP module **broadcasts** ARP pkt:
- $<$  XYZ, MAC  $(?)$  >
- ALL nodes on the LAN accept and inspect the ARP packet
- Node XYZ responds with **unicast** ARP pkt carrying own MAC addr:
- $<$  XYZ, MAC (XYZ)  $>$
- MAC address **cached** in ARP Table for future use
- Host A then sends **unicast** data packet to MAC(XYZ)
- Why not broadcast the data in the first place rather than incur three separate transmissions?

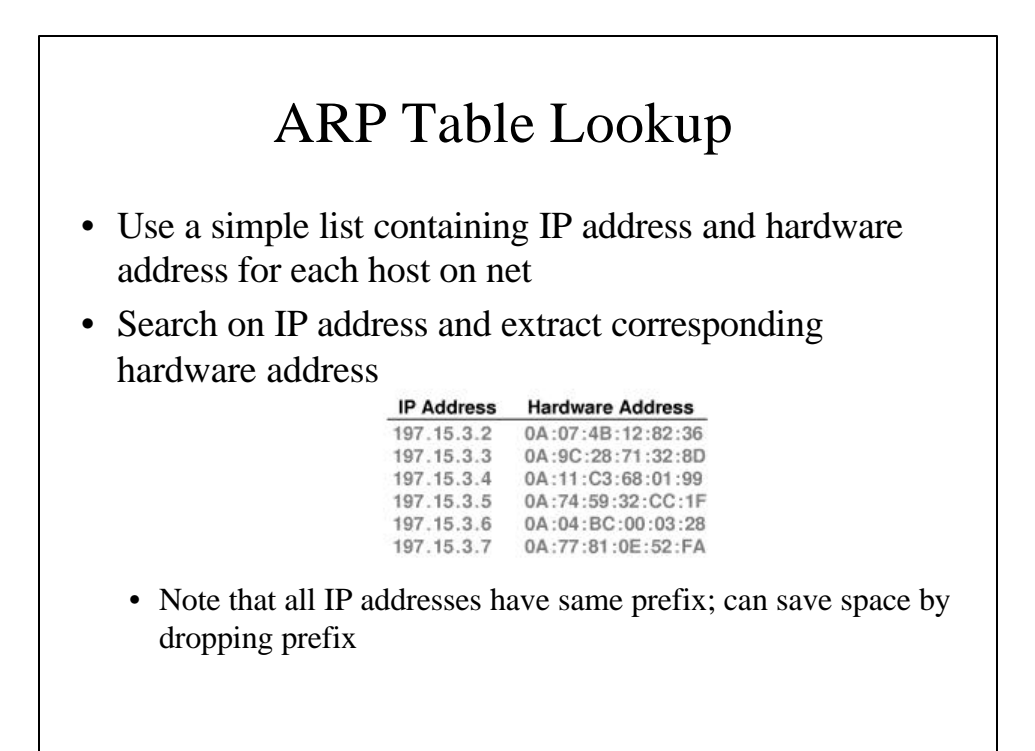

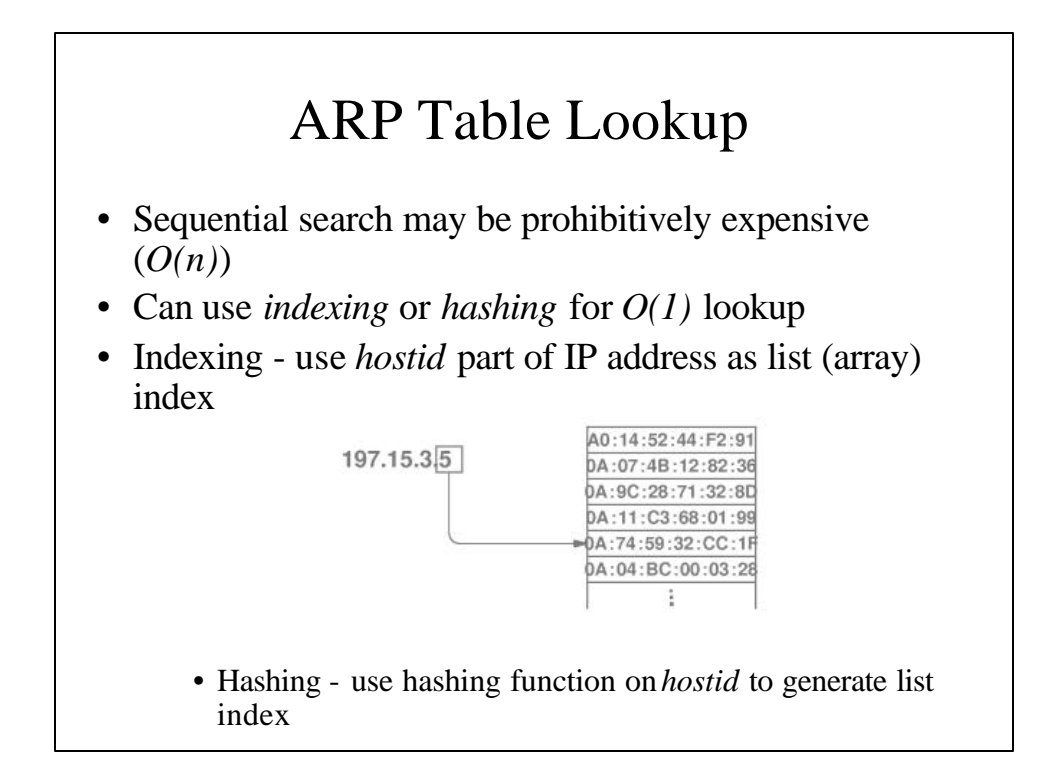

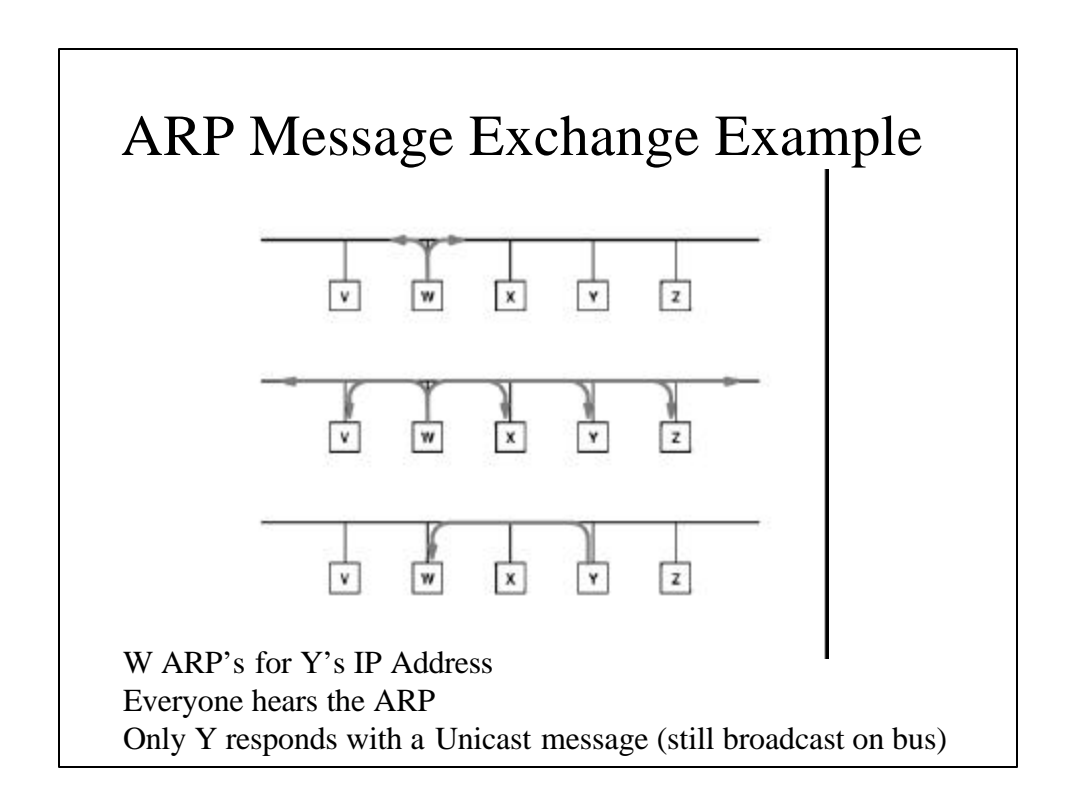

## ARP Message Contents

- Maps *protocol address* to *hardware address*
- Both protocol address and hardware address sizes are variable
	- $-$  Ethernet = 6 octets
	- $IP = 4$  octets
- Can be used for other protocols and hardware types but in reality just used for Ethernet/IP

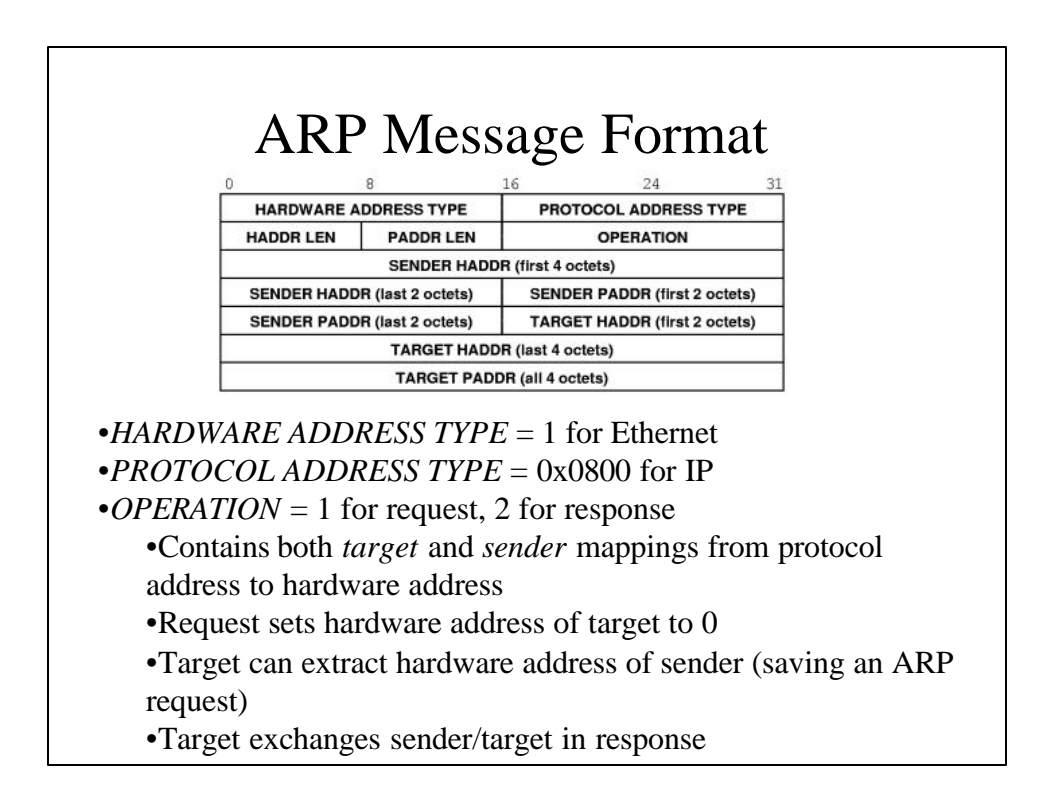

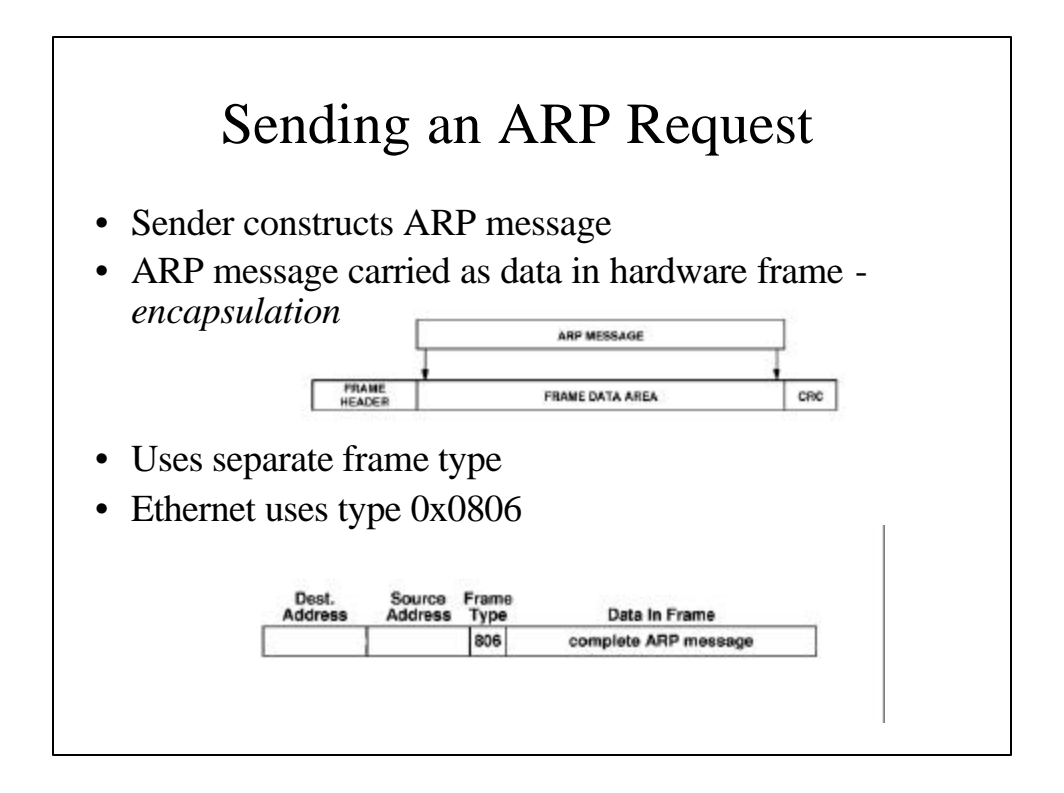

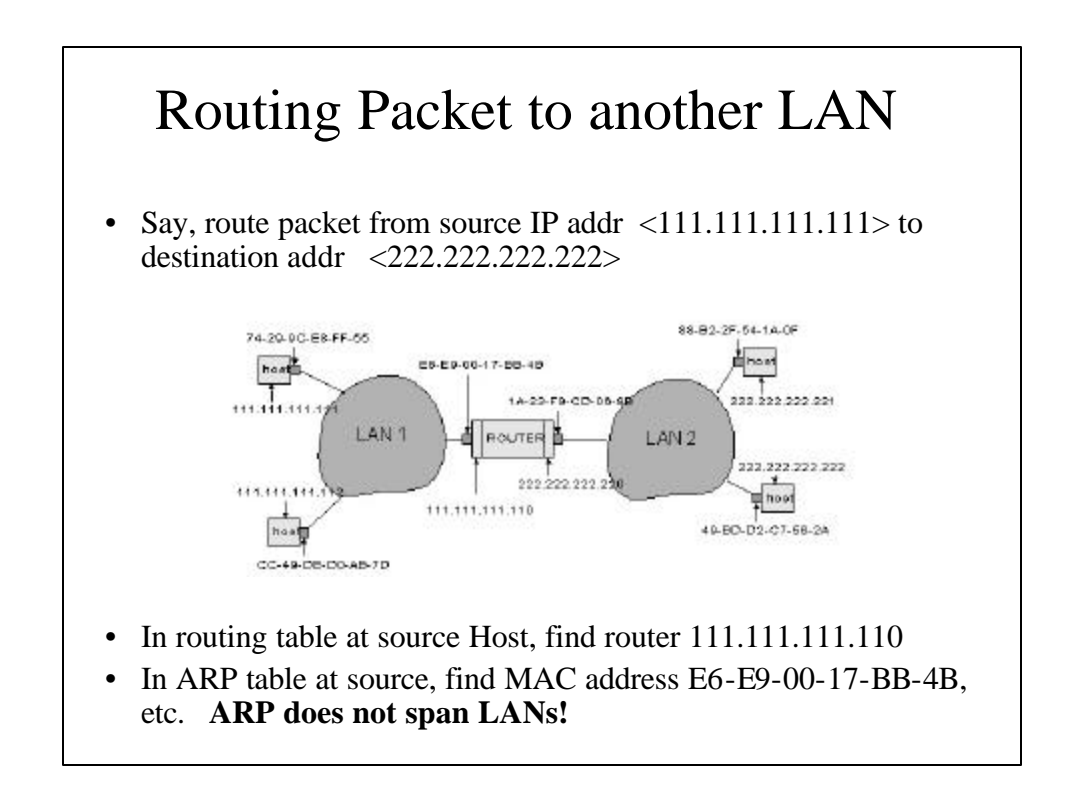